# Министерство науки и высшего образования РФ Федеральное государственное автономное образовательное учреждение высшего образования «СИБИРСКИЙ ФЕДЕРАЛЬНЫЙ УНИВЕРСИТЕТ» **РАБОЧАЯ ПРОГРАММА ДИСЦИПЛИНЫ (МОДУЛЯ)**

# Б1.О.14.02 ИНФОРМАЦИОННЫЕ ТЕХНОЛОГИИ

Информационные технологии. Модуль 2

наименование дисциплины (модуля) в соответствии с учебным планом

Направление подготовки / специальность

15.03.06 Мехатроника и робототехника

Направленность (профиль)

15.03.06 Мехатроника и робототехника

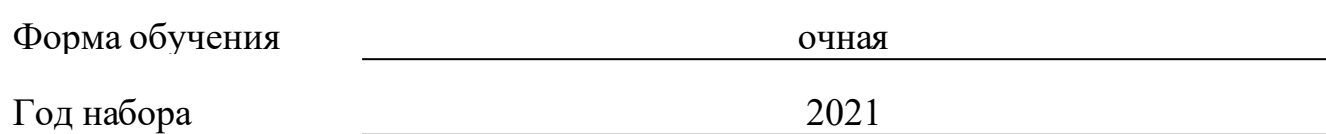

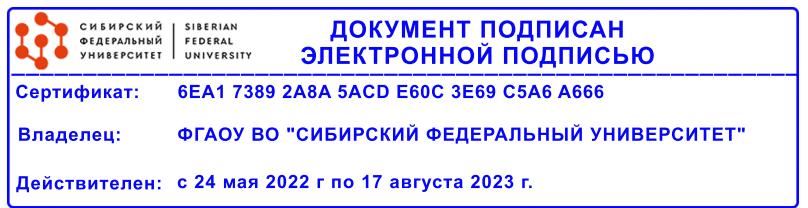

# **РАБОЧАЯ ПРОГРАММА ДИСЦИПЛИНЫ (МОДУЛЯ)**

Программу составили

Ст.преподаватель, Кузнецова Майя Николаевна

должность, инициалы, фамилия

### **1 Цели и задачи изучения дисциплины**

### **1.1 Цель преподавания дисциплины**

Цель обучения дисциплине "Информационные технологии", как одной из основополагающих для освоения всех инженерных дисциплин, связана с получением студентами знаний, умений и навыков, необходимых для решения практических задач, подготовка к будущей профессиональной деятельности, а так-же обладания общепрофессиональными компетенциями(ОПК-6,).

Основная цель изучения дисциплины заключается в освоении студентами различных графических пакетов.

Дисциплина «Информационные технологии» определяет базовые понятия в освоение студентами методов компьютерной геометрии, растровой и векторной графики в приобретение навыков работы в CAD-средах с графическими библиотеками в современных графических пакетах и системах.

Полное овладение чертежом как средством выражения технической мысли и производственными документами, а также приобретение устойчивых навыков в черчении достигаются в результате усвоения всего комплекса технических дисциплин соответствующего профиля, подкрепленного практикой курсового и дипломного проектирования.

# **1.2 Задачи изучения дисциплины**

Задачи изучения дисциплины формируются на основе изложения требований к формированию компетенций согласно соответствующим знаниям, умениям, навыкам в соответствии с требованиями ФГОС ВО.

Проектирование, изготовление и эксплуатация машин и механизмов, а также современного оборудования связаны с изображениями: рисунками, эскизами, чертежами. Это ставит перед графическими дисциплинами ряд важных задач, которые должны обеспечить будущих бакалавров в области техники и технологий знаниями различных методов создания геометрических объектов и построения чертежей, а также решения большого числа разнообразных инженерно-геометрических задач, возникающих в процессе проектирования, конструирования, изготовления и эксплуатации различных технических и других объектов.

Основными задачами изучения раздела «Информационные технологии» является выработка знаний, умений и навыков по применению программных средств для создания,редактирования и оформления чертежей и схем, геометрическому моделированию элементов машин и выполнению по моделям конструкторской документации, используя CAD-среды.

## **1.3 Перечень планируемых результатов обучения по дисциплине (модулю), соотнесенных с планируемыми результатами освоения образовательной программы**

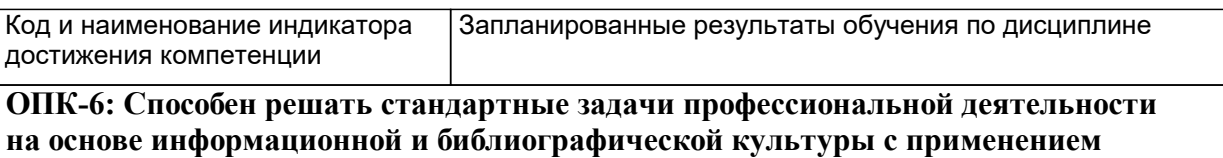

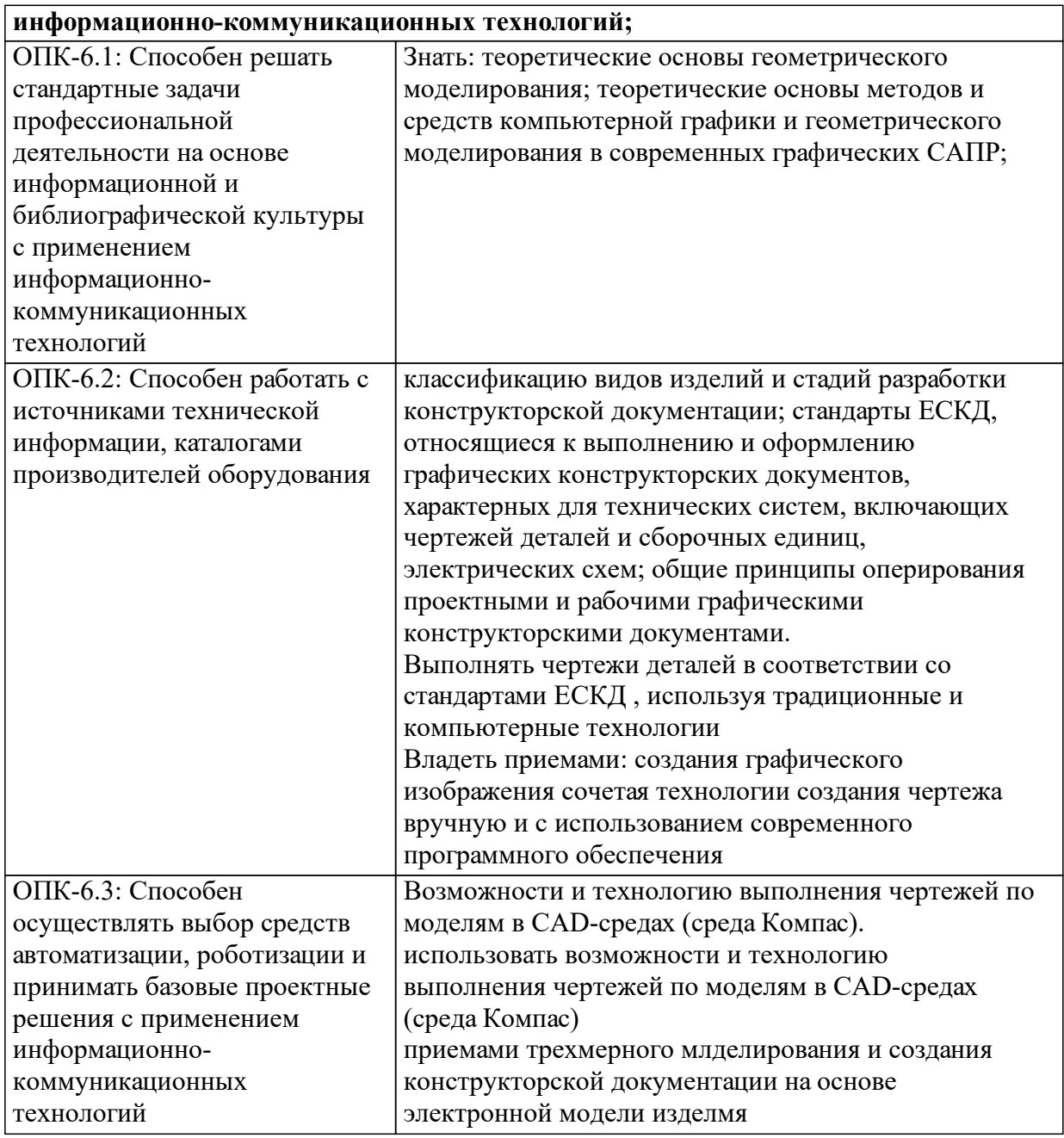

# **1.4 Особенности реализации дисциплины**

Язык реализации дисциплины: Русский.

.

Дисциплина (модуль) реализуется с применением ЭО и ДОТ

URL-адрес и название электронного обучающего курса: https://e.sfukras.ru/course/view.php?id=1907

#### е м **2. Объем дисциплины (модуля)**

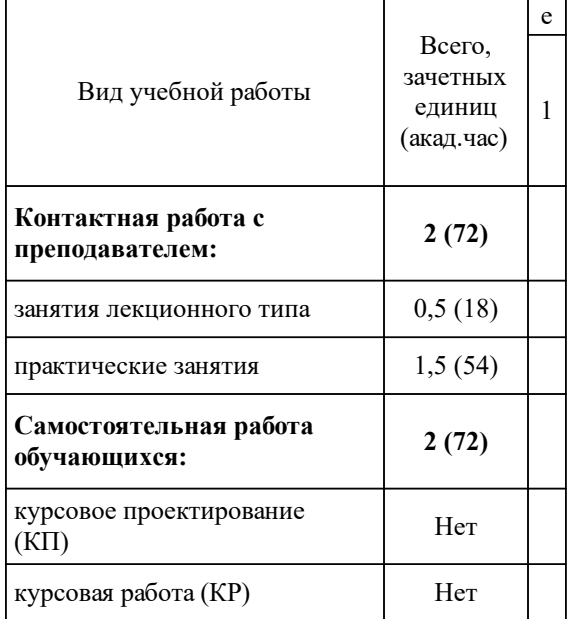

# **3 Содержание дисциплины (модуля)**

# **3.1 Разделы дисциплины и виды занятий (тематический план занятий)**

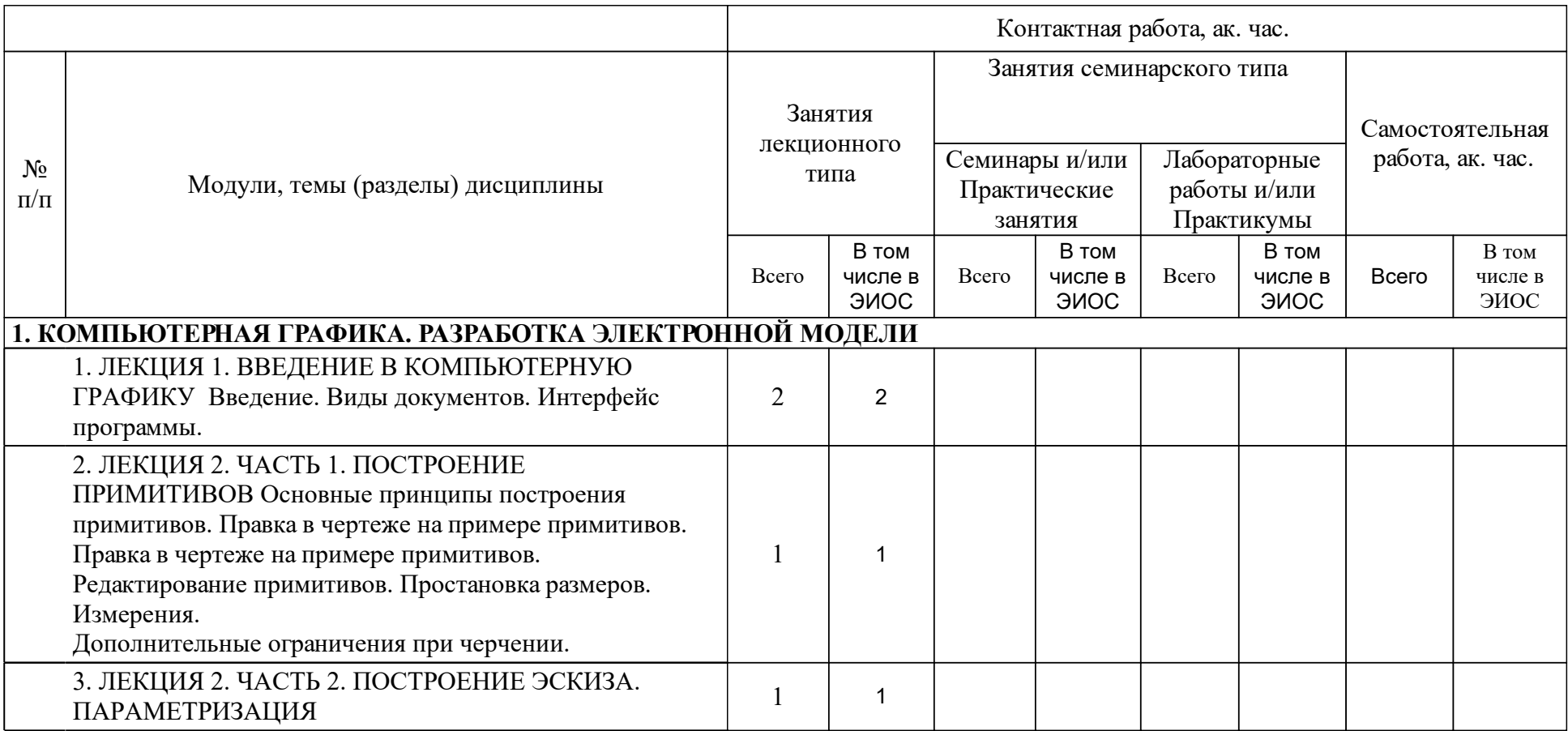

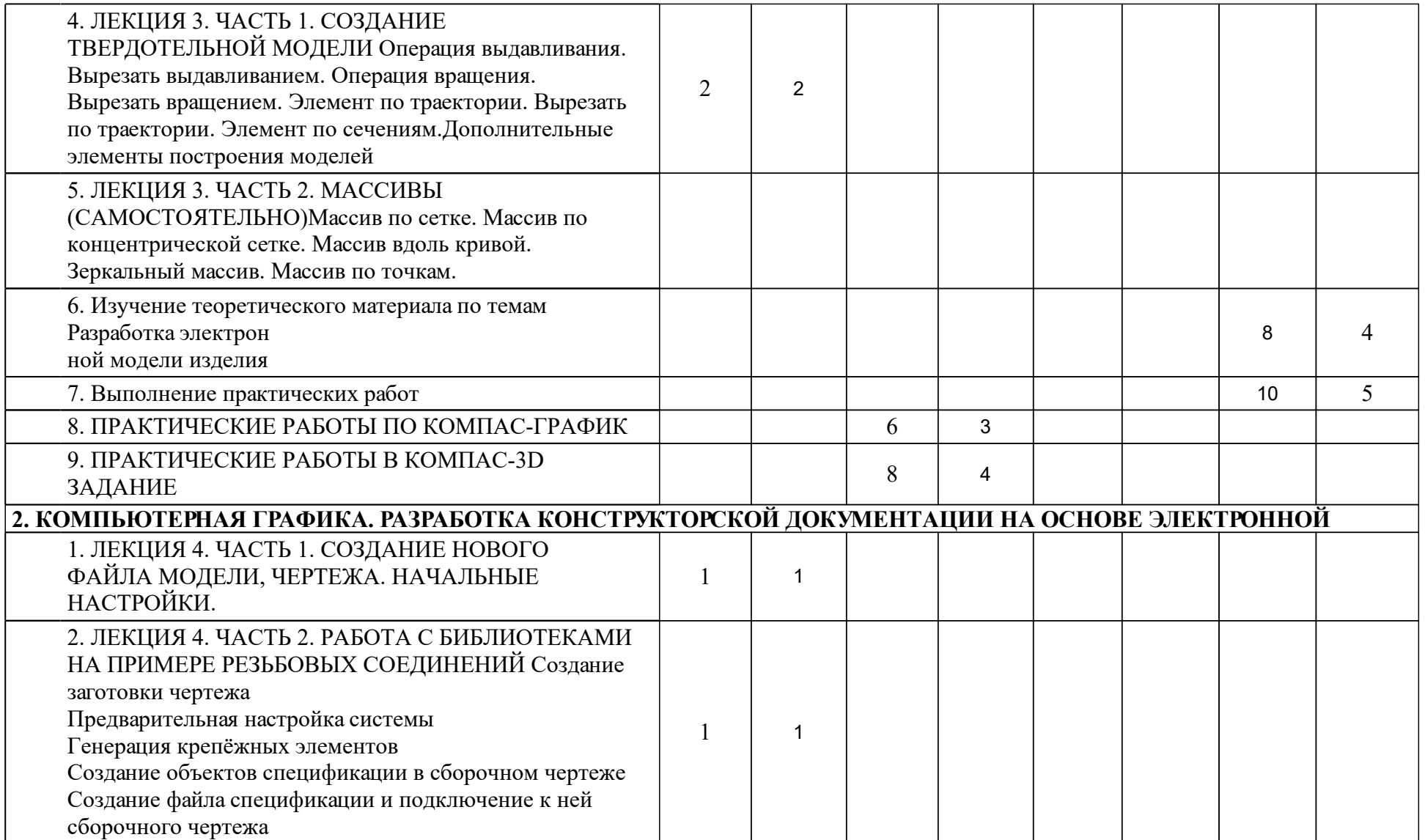

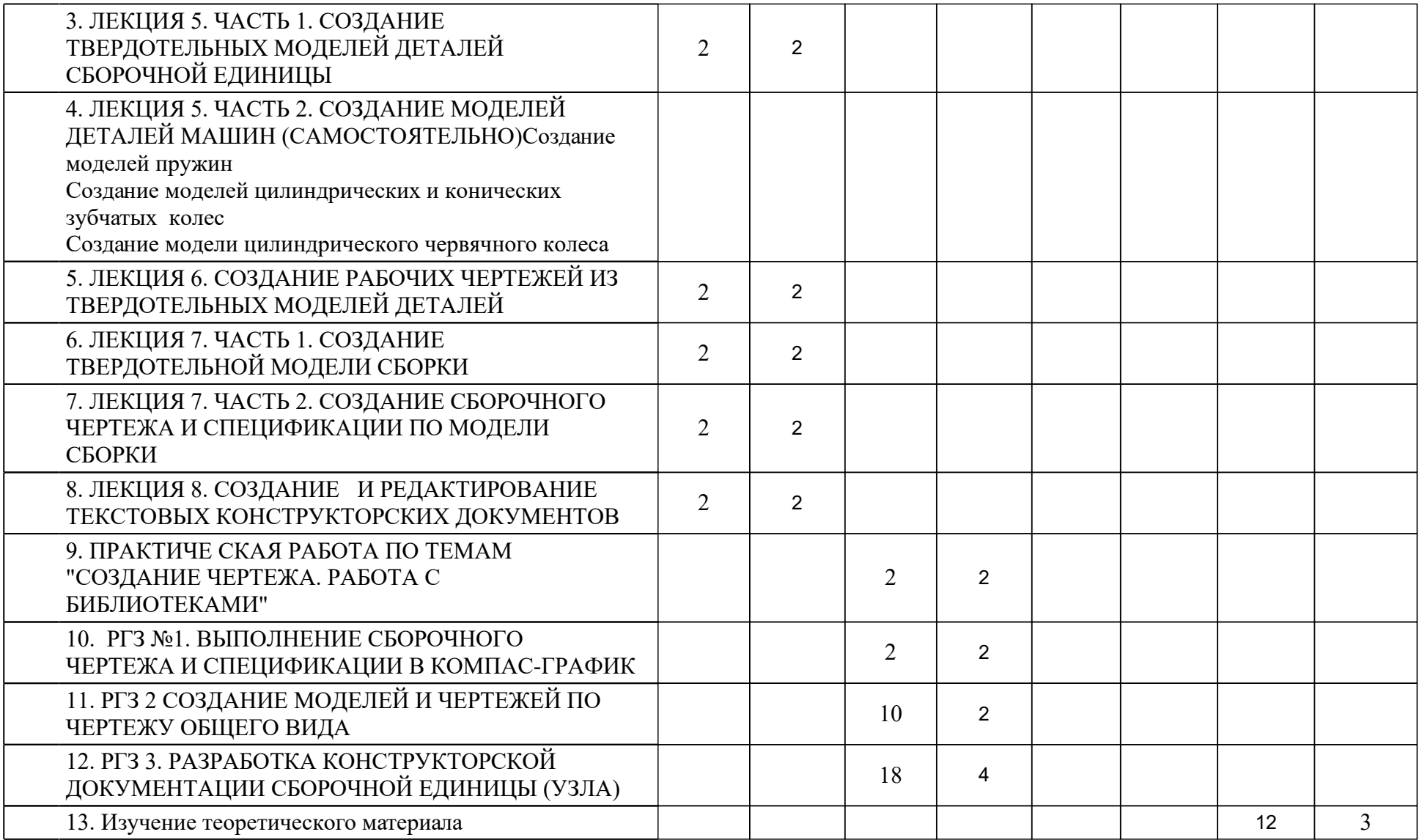

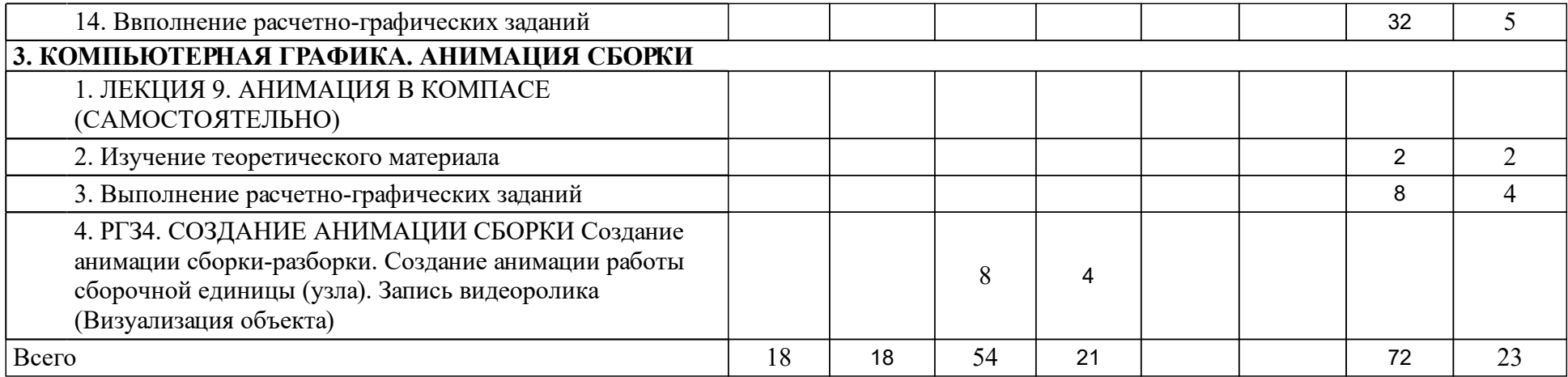

# **4 Учебно-методическое обеспечение дисциплины**

### **4.1 Печатные и электронные издания:**

- 1. Головина Л. Н., Кузнецова М. Н. Инженерная графика: учебное пособие для студентов вузов(Красноярск: ИПК СФУ).
- 2. Петровская Н. М., Кузнецова М. Н. Инженерная и компьютерная графика. Создание гидравлических и пневматических схем: учеб.-метод. пособие для студентов укрупненной группы 140000 «Энергетика, энергетическое машиностроение и электротехника», направления 140400 «Электроэнергетика и электротехника» и укрупненной группы 221000 «Мехатроника и роботехника»(Красноярск: СФУ).
- 3. Редькин В.Ф. Инженерная графика с основами проектирования: учеб. пособие [для студентов спец. 051000 «Профессиональное обучение (по отраслям)» ](Красноярск: СФУ).
- 4. Борисенко И. Г. Инженерная графика. Эскизирование деталей машин: учебное пособие(Красноярск: СФУ).
- 5. Левицкий В.С. Машиностроительное черчение и автоматизация выполнения чертежей: учебник.; рекомендовано МО РФ(М.: Юрайт).
- 6. Липовка Е. Р. Инженерная графика. Соединения разъемные: учеб.-метод. пособие [для студентов инженерных направлений и специальностей] (Красноярск: СФУ).

## **4.2 Лицензионное и свободно распространяемое программное обеспечение, в том числе отечественного производства (программное обеспечение, на которое университет имеет лицензию, а также свободно распространяемое программное обеспечение):**

1. Полнофункциональная версия системы трехмерного моделирования КОМПАС -3D. Позволящая создавать трехмерные модели деталей и сборок, чертежи и спецификации любой сложности. Поможет в выполнении домашних заданий по техническим дисциплинам, творческих, курсовых, дипломных и прочих учебных работ — URL: https://edu.ascon.ru/main/download/freeware/

# **4.3 Интернет-ресурсы, включая профессиональные базы данных и информационные справочные системы:**

- 1. Справочная система КОМПАС-3D, конфигурация для машиностроения — URL: https://edu.ascon.ru/main/download/freeware/
- 2.

# **5 Фонд оценочных средств**

Оценочные средства находятся в приложении к рабочим программам дисциплин.

**6 Материально-техническая база, необходимая для осуществления образовательного процесса по дисциплине (модулю)**

Лекционная аудитория оснащенная интерактивной доской с выходом в интернет.

Компьютерный класс с выходом в интернет.

Тематические плакаты.

Комплект деталей и сборочных единиц для выполнения эскизов и рабочих чертежей с натуры.

Пояснения.

Для проведения лекций используются аудитории оснащенные интерактивной доской.

Для проведения практических занятий используются специализированные чертежные классы оснащенные плакатами, компьютерной техникой, необходимы программным обеспечением, электронными учебными пособиями, расположенными в электронно-обучающем курсе, имеющий выход в глобальную сеть, оснащенную аудиовизуальной техникой для презентаций студенческих работ.